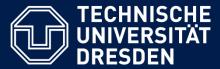

Department of Computer Science Institute for System Architecture, Chair for Computer Networks

## Application Development for Mobile and Ubiquitous Computing

## Seminar Task First Presentation

GroupNo. 21

Team: Hendrik Sollich, Felix Wackernagel

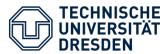

**Android Application: Droid Fridge** 

**Organize your Fridge** 

**Create shopping lists** 

Get new recipes online or create your own

"Never worry about recipes again"

"No longer forget what to ingredients to buy"

"Be inspired"

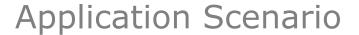

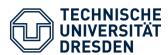

- Start Droid Fridge
- Slide to ingredients, recipes and shopping list
- Alternatively use tabs for navigation
- Tab recipes to get all ingredients to your shopping list
- Check your shopping list
- Create own recipes and ingredients on your device

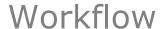

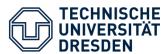

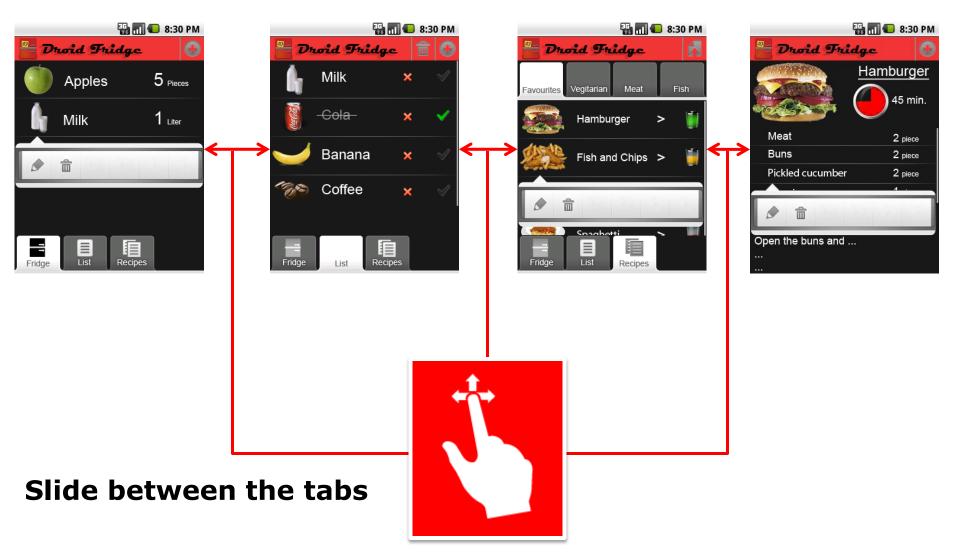

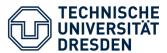

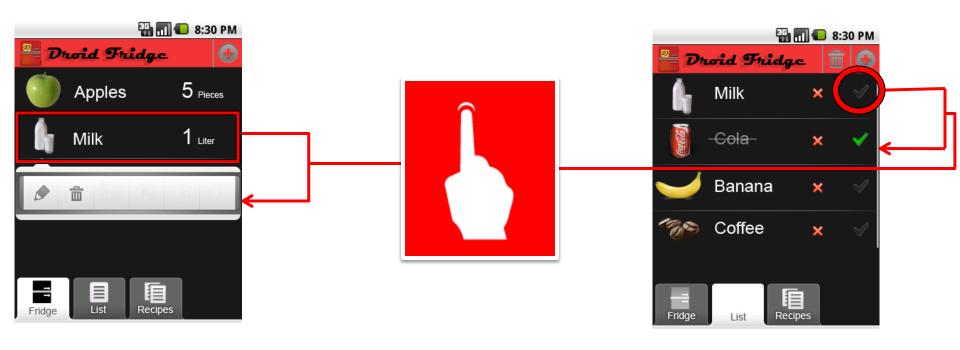

**Use Quick Actions on list items** 

**Toggle list items** 

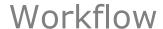

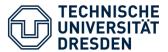

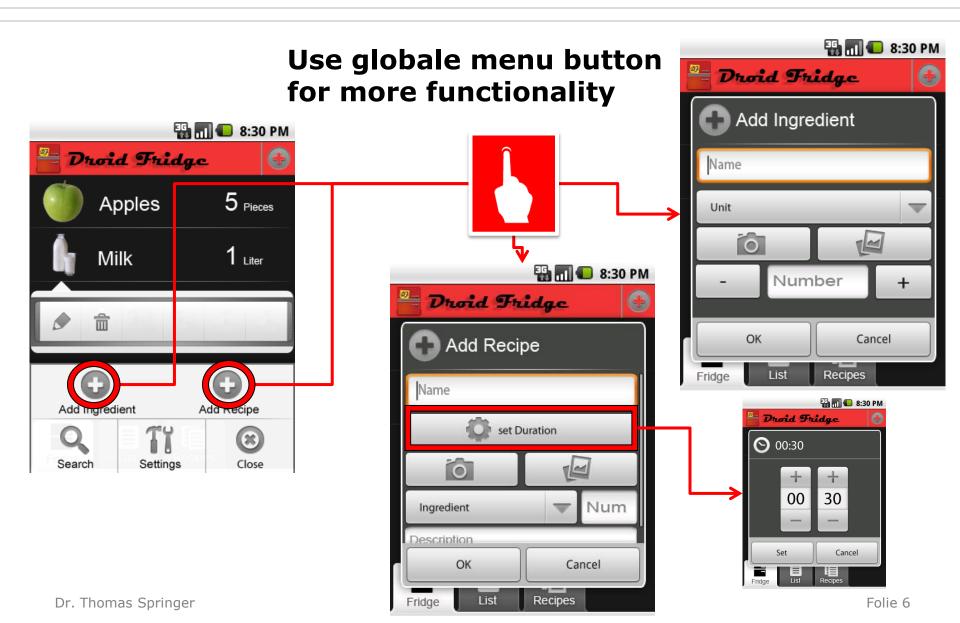

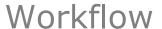

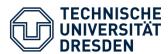

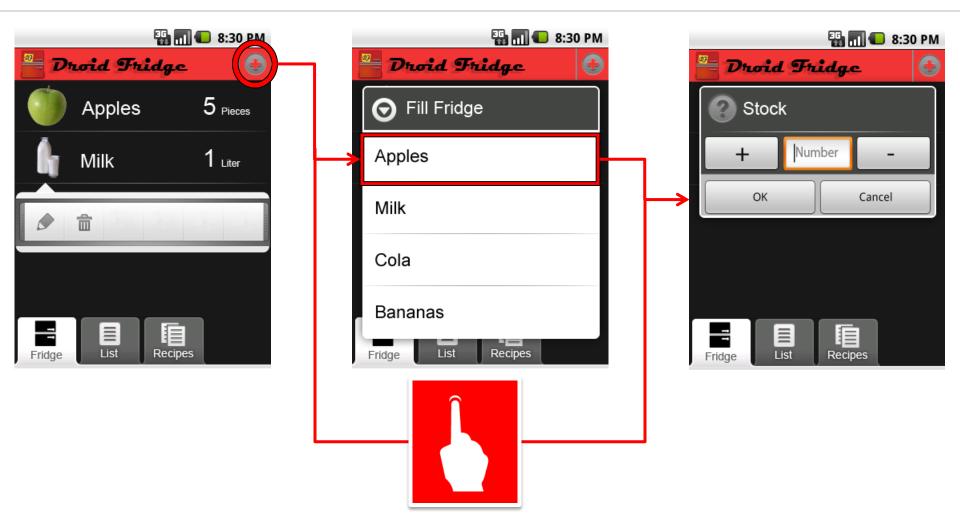

**Individual Action Bar for each View** 

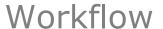

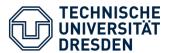

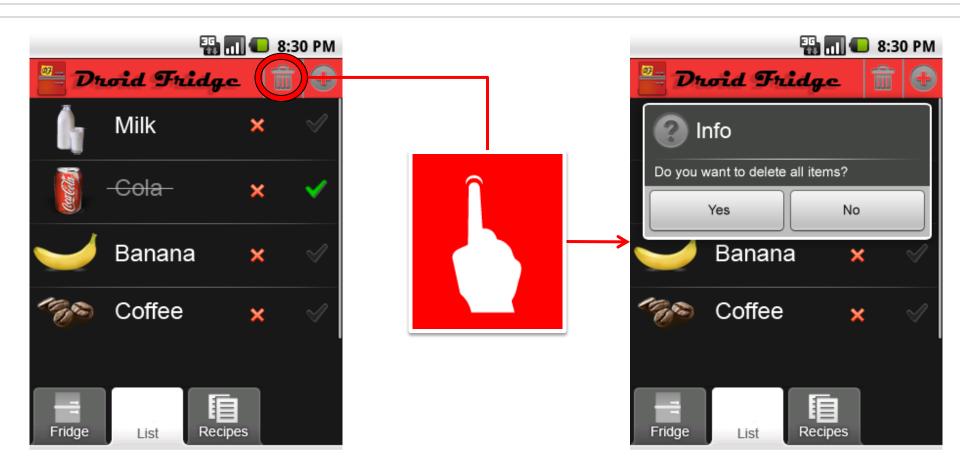

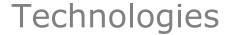

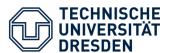

- OS
  - Android 2.2
  - Java, XML

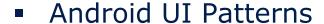

- "Quick Action"
- "Action Bar"

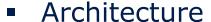

- Include patterns to order the chaos
- Use ORM (object-relational mapping) to handle objects
- Use what you get
  - "Text-to-Speech" or "Voice-to-Text"
  - Camera or scanner

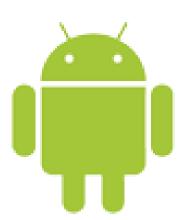

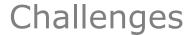

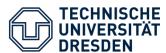

- Easy and intuitiv navigation
- Less effort for the user
- Good and quick overview
- Data management

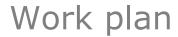

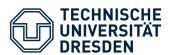

1. Create GUI elements (2 weeks)

2. Implement all concrete functions (3 weeks)

3. Test on Devices (1 week)

4. Second presentation

5. Improve functions and design (2 weeks)

6. Input special features (2 weeks)

7. Buffer (2 weeks)

8. Last presentation